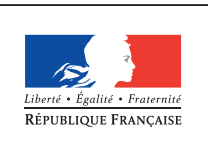

**MINISTÈRE** DE L'ÉDUCATION NATIONALE DE L'ENSEIGNEMENT SUPÉRIEUR ET DE **LA RECHERCHE** 

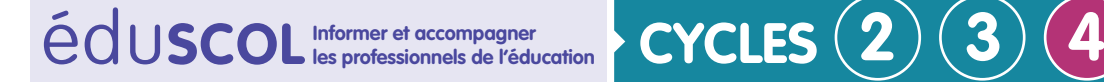

# **TECHNOLOGIE**

**Mettre en œuvre son enseignement dans la classe**

# **Exemple n°22 de séquence**

## **Thème de séquence**

Préserver la santé et assister l'homme. PROJET

## **Problématique**

Comment la reconnaissance gestuelle assiste-t-elle l'homme ? – Réalisation – Test et validation.

## **Positionnement dans le cycle 4**

Début de cycle  $\sum$  Milieu de cycle Milieu de Tin de cycle

### **Situation déclenchante possible**

Comment programmer un objet connecté ?

# **Présentation de la séquence**

Suite à la séquence « Comment la reconnaissance gestuelle assiste-t-elle l'homme ? », les élèves vont découvrir la programmation avec Scratch et effectuer des changements dans un programme donné afin de le faire évoluer.

Retrouvez Éduscol sur

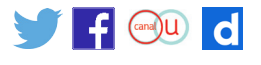

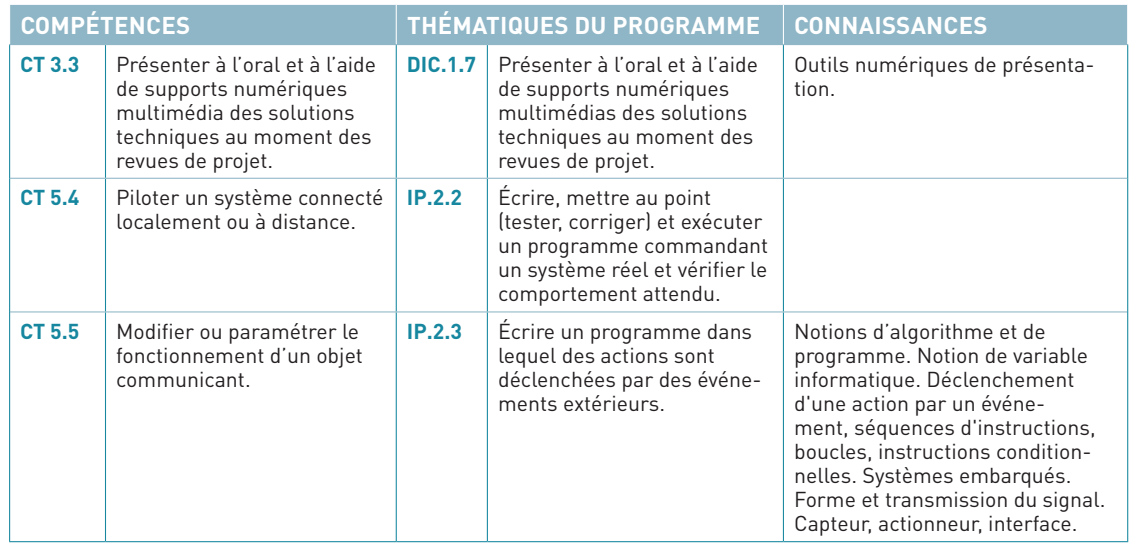

## **Références au programme**

## **Proposition de déroulé de la séquence**

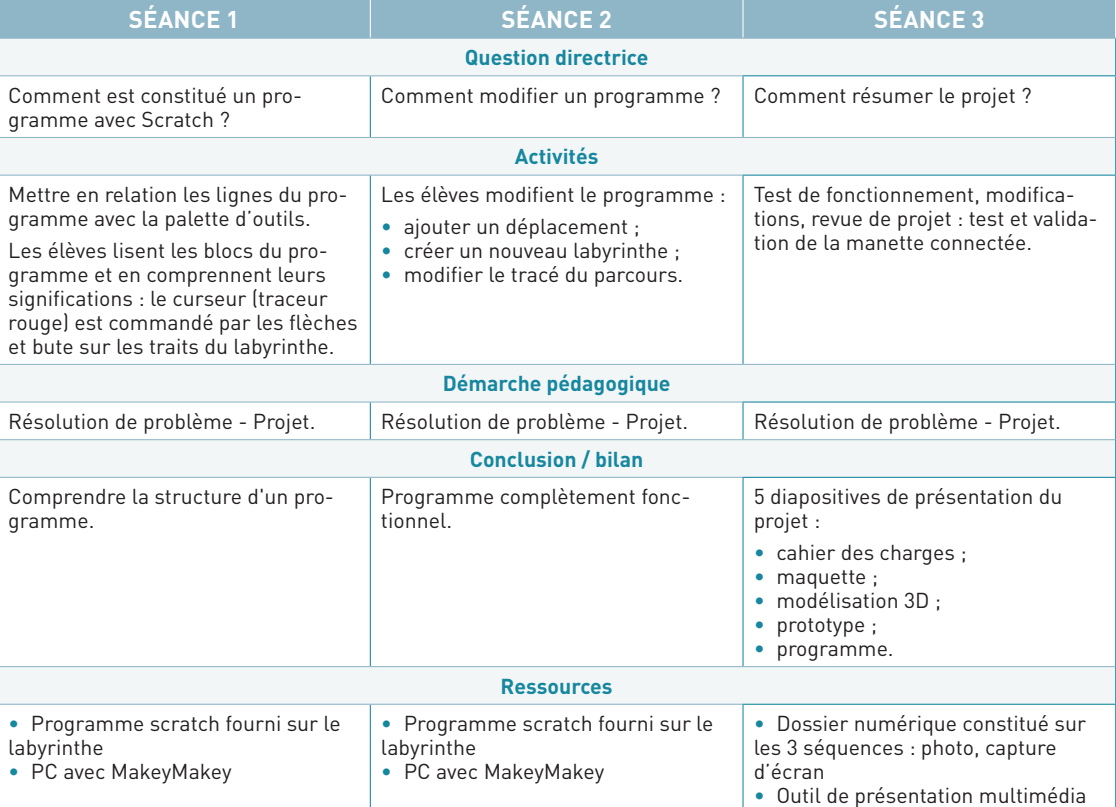

Retrouvez Éduscol sur

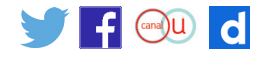

### **Éléments pour la synthèse de la séquence (objectifs)**

Notion d'algorithme et de programme. Notion d'interface.

#### **Piste d'évaluation**

Compléter un programme en intégrant (ou modifiant) un bloc supplémentaire. Caractériser d'autres interfaces H-M.

#### **Liens possibles avec les EPI ou les parcours (Avenir, Citoyen, PEAC)**

Corps, santé, bien-être, sécurité

Culture et création artistiques

- Transition écologique et développement durable
- Information, communication, citoyenneté

Langues et cultures de l'Antiquité

- Langues et cultures étranges ou régionale
- Monde économique et professionnel
- Sciences, technologie et société

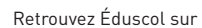

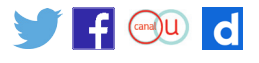